# Make Salesforce better with IBM Software

## Andreas Rosen QKom GmbH ISBG vårseminar 2017

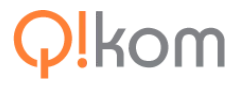

## Agenda

- Why Salesforce has success among
	- IBM Customers
	- IBM Partners
- Why integrate Salesforce and ○ IBM Domino - Demo ○ IBM Connections - Demo
- Q&A

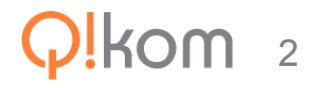

## Why Salesforce has success among IBM Customers

- Salesforce sells it as a CRM, but it is a development platform
	- You can adapt the system to your need.
		- Add a field in a standard object like field to the mail form of Notes
		- Add a custom object like an own Notes form
		- Add a custom server class like an agent that runs on server
		- Add a custom event trigger like an on save event
	- You can manage the security according to your needs
		- Add security rights with profiles like ACL
		- Add rights with sharing rules like a Notes view, but it controls the rights

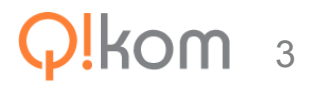

## Why Salesforce has success among IBM Partners

- Salesforce sells it as a CRM, but it is a platform to fulfill Customer Wishes
	- You can add applications to the customer system
		- distribute as a managed package like Notes template
		- $\blacksquare$  distribute the package as a link it was never so easy in Notes
		- $\blacksquare$  distribute any update as a link
	- You can add your application to the App store
		- become an ISV partner and sell the App globally out of the store
	- You can reuse your business knowledge
		- as Notes people we have been trained for 20 years to model business processes

4

## Why integrate Salesforce and IBM Domino

- Salesforce as the CRM needs Data from IBM Domino
	- Your Manager would like you to document your work
		- Add all meetings with customers as reference in Salesforce
		- Link the meeting members with the right Salesforce contact
		- Link the meeting with the right opportunity
		- Do the same with the relevant business mail
	- Your users would like to have all the important contacts inside their address book
		- export and sync the contacts to the personal address book

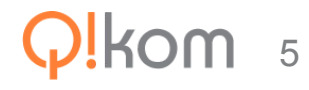

#### Demo

- OnTime for Salesforce Connector for Salesforce and IBM Domino
	- server based
	- fast, scalable and secure
	- based on the open OnTime API
	- IBM Cloud and on premise

○ QKom Website http://en.qkom.de/ontime-for-salesforce/

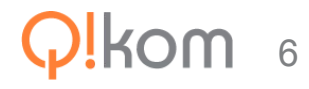

## Why integrate Salesforce and IBM Connections

- Salesforce CRM gets better with IBM Connections
	- Your sales team needs to work with the whole company
		- Find the expert and link him to the Salesforce object
		- Help your team and link the relevant IBM content
		- Create and link an IBM Connections activity to get the job done
	- Your sales team should stay informed without leaving Salesforce
		- Offer direct access to its pinned files
		- Serve the user within his activity stream

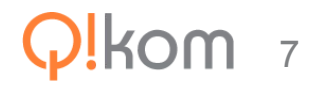

#### Demo

- Q!Connections Connector for Salesforce and IBM Connections
	- server based
	- fast, scalable and secure (oAuth2)
	- open for Salesforce developers
	- IBM Cloud and on premise

QKom Website

○ http://en.qkom.de/force-conn-the-salesforce-connector-for-ibm-connections/

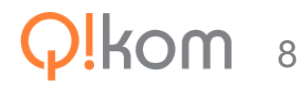

### And it works inside Salesforce Mobile 1

- Our Component works Mobil
	- seamless features
	- support of connections mobil URL (comming soon)

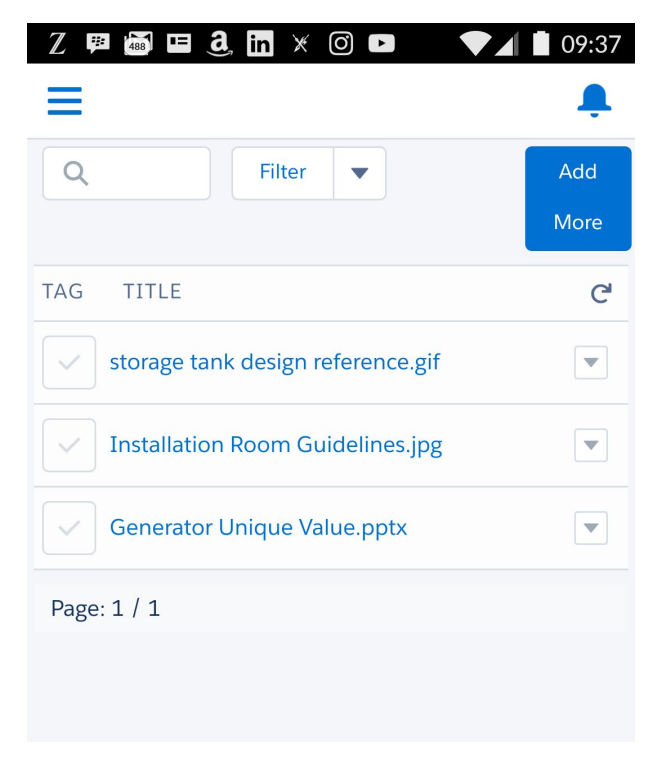

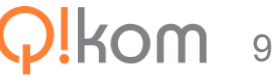

#### Q&A

● Questions?

- Andreas Rosen [\(andreas.rosen@qkom.de](mailto:andreas.rosen@qkom.de))
- Bahnhofstr. 80, 56330 Kobern-Gondorf Germany (Riesling Wine)
- Tel: +49 2607 1012 Mob:+49 172 65 66 515

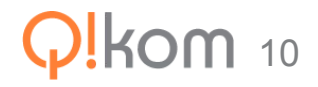

## Thank you

- Links:
	- Our Hompage<http://en.qkom.de/>
	- Learning Salesforce <https://trailhead.salesforce.com/>
	- Get you own devorg <https://developer.salesforce.com/signup>
	- OnTime Hompage<http://ontimesuite.com/>
	- OnTime Demo <http://demo.ontimesuite.com/>
	- DNUG Usergroup <http://dnug.de/english-site/>
	- News:

<https://www.salesforce.com/blog/2017/03/ibm-salesforce-strategic-partnership.html>

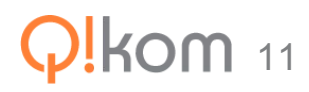